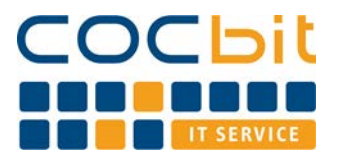

**Reparaturauftrag PC, Notebook und Peripherie**

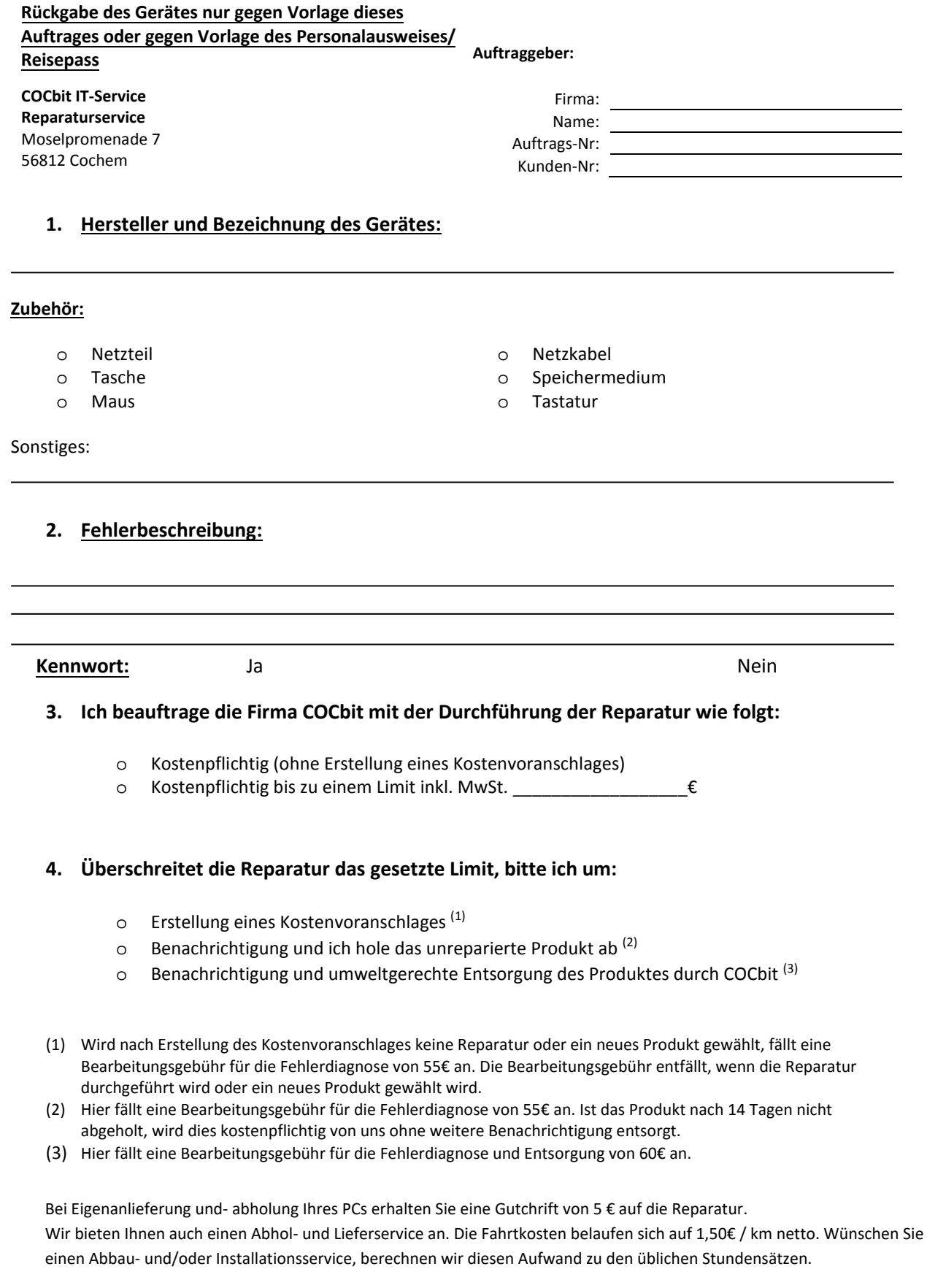

 $\circ$ 

Abhol- und Lieferservice **Abbau- und Installationsservice C** Abbau- und Installationsservice

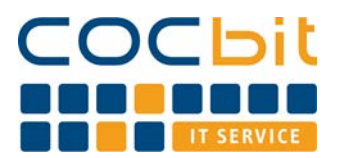

**Reparaturauftrag PC, Notebook und Peripherie**

## **5. Express-Service:**

**Für die Reparatur werden ca. 10 Werktage (bei Abgabe des Gerätes bis 13 Uhr) benötigt. Wünschen Sie einen Express-Service berechnen wir einen Zuschlag von 50€. Hier garantieren wir, sofern alle Ersatzteile vorhanden sind, eine Bearbeitung und Fertigstellung, soweit technisch möglich, innerhalb von 5 Werktagen (bei Abgabe des Gerätes bis 13 Uhr!)**

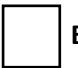

## o **Express-Service**

*Sollte ein Ersatzteil nicht innerhalb der Frist von 5 Tagen verfügbar sein, wird die Pauschale um 50 % reduziert. Ist die bevorzugte Bearbeitung (d. h. auch kein Beginn der Fehlerdiagnose) innerhalb der 5 Tagen nicht möglich, entfällt die Express-Gebühr.* 

## **6. Datensicherung & Wiederherstellung:**

**Mir ist bewusst, dass COCbit IT-Service keinerlei Verantwortung für Datenverlust trägt und ich für die Erstellung funktionierender und vollständiger Backups sowie deren Wiederherstellung selbst verantwortlich bin.**

**Datensicherung:**

 $\bigcirc$  Ja (bitte Punkt 6.1 beantworten) o Nein

- **6.1 Möchten Sie eine Datensicherung (sofern technisch möglich) von COCbit IT-Service durchführen lassen, wählen sie bitte einer der folgenden Punkte:** 
	- o Datensicherung auf mitgebrachter Festplatte erstellen lassen **40 €**
	- o Datensicherung auf neuer Festplatte erstellen lassen **40 € zzgl. Hardwarekosten**

*Ihre persönlichen Daten werden vertraulich behandelt. Diese werden ausschließlich im Zusammenhang mit der Reparatur genutzt, in sicheren Archiven und manuellen Ablagen aufbewahrt und für keine anderen Zwecke verwendet*

## **6.2 Wünschen Sie auch eine Wiederherstellung der Daten berechnen wir eine zusätzliche Pauschale von 40€.**

o Wiederherstellung der Daten

Durch meine Unterschrift bestätige ich diesen Reparaturauftrag:

Unterschrift Kunde Unterschrift Bearbeiter